## **SITUACIÓN DE APRENDIZAJE**

**IDE**

**N TIF**

**IC A**

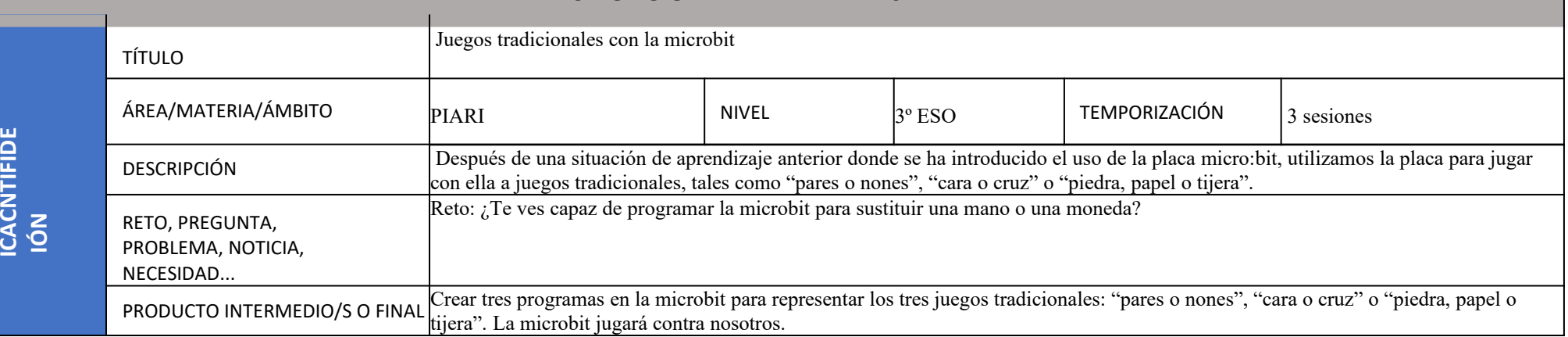

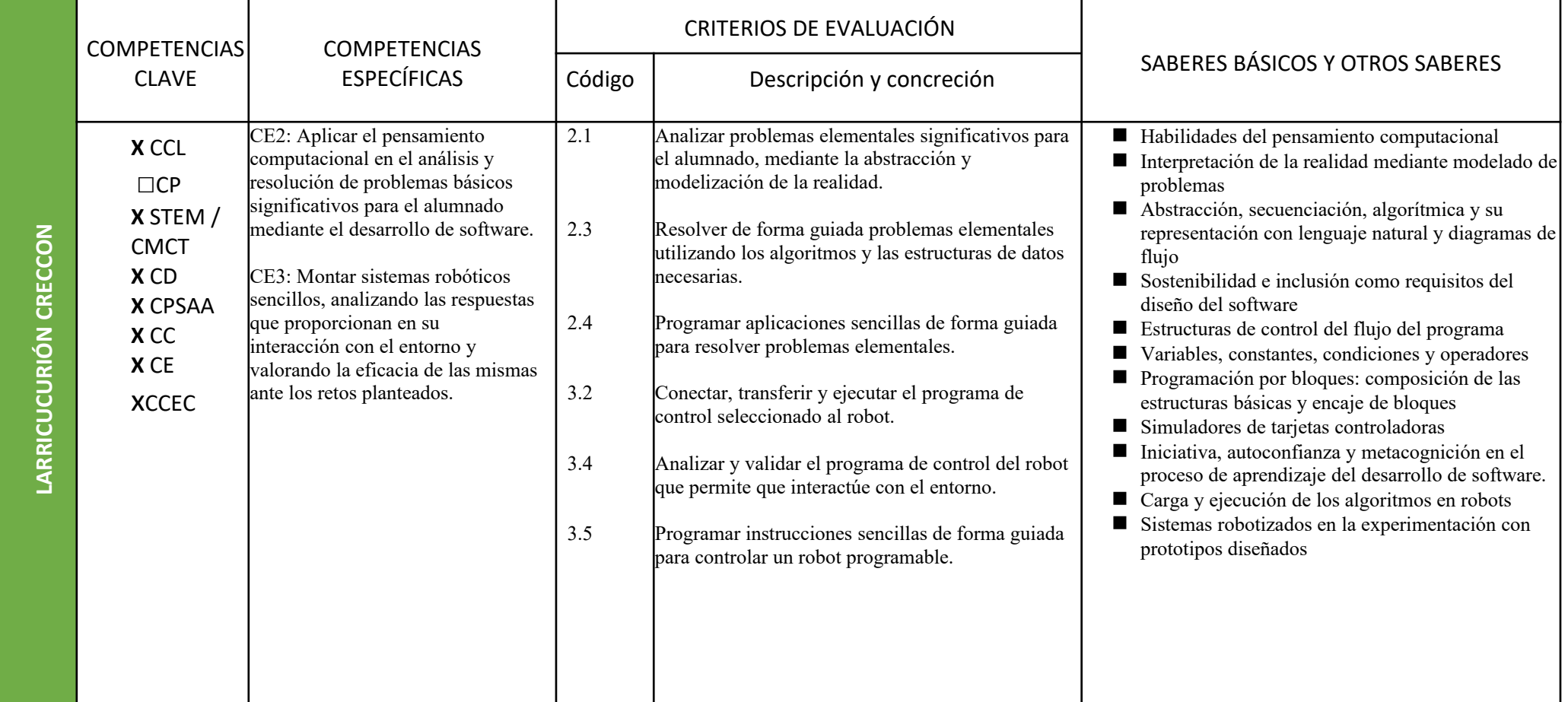

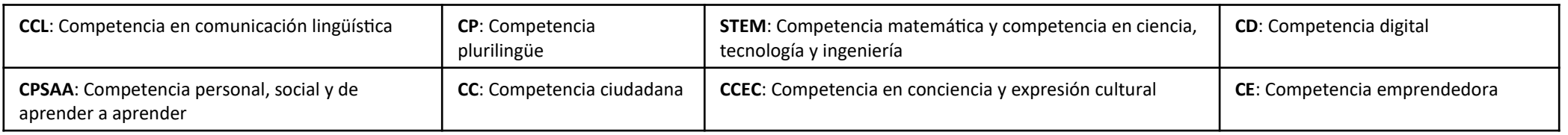

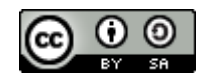

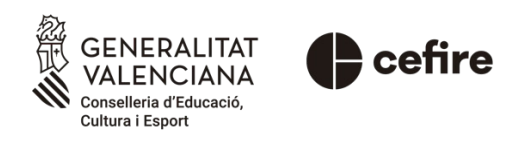

Autoría: Silvia Yagües

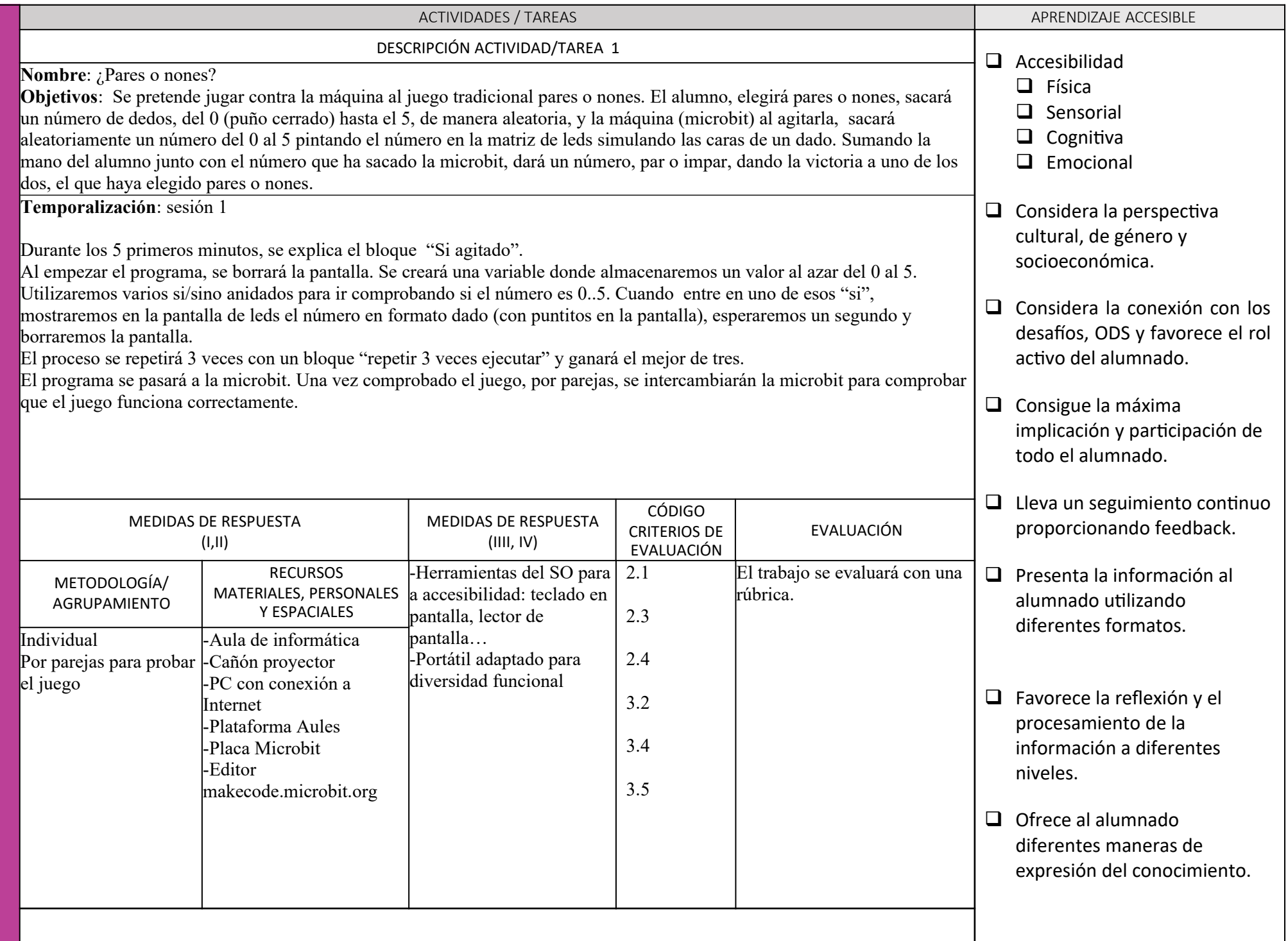

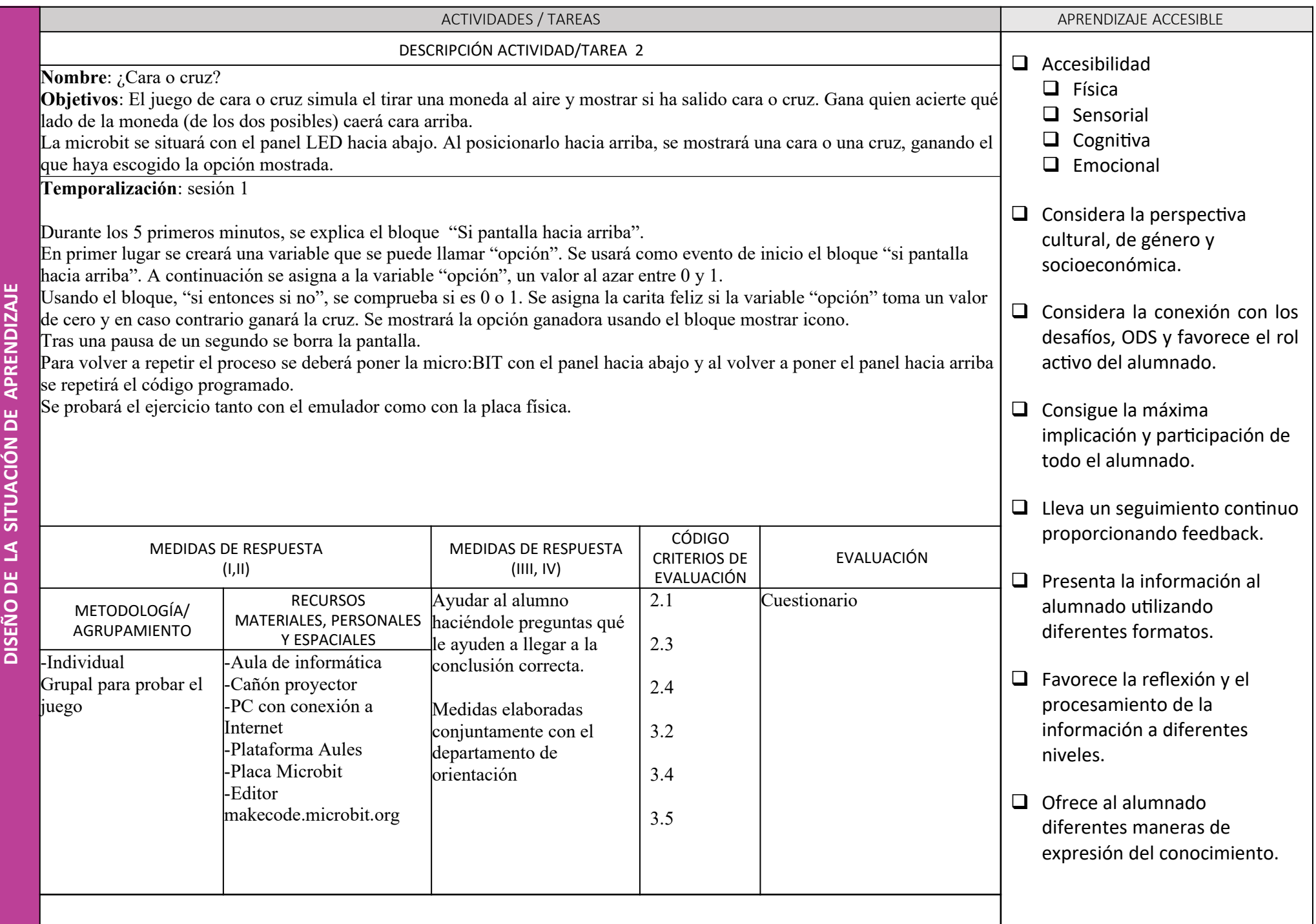

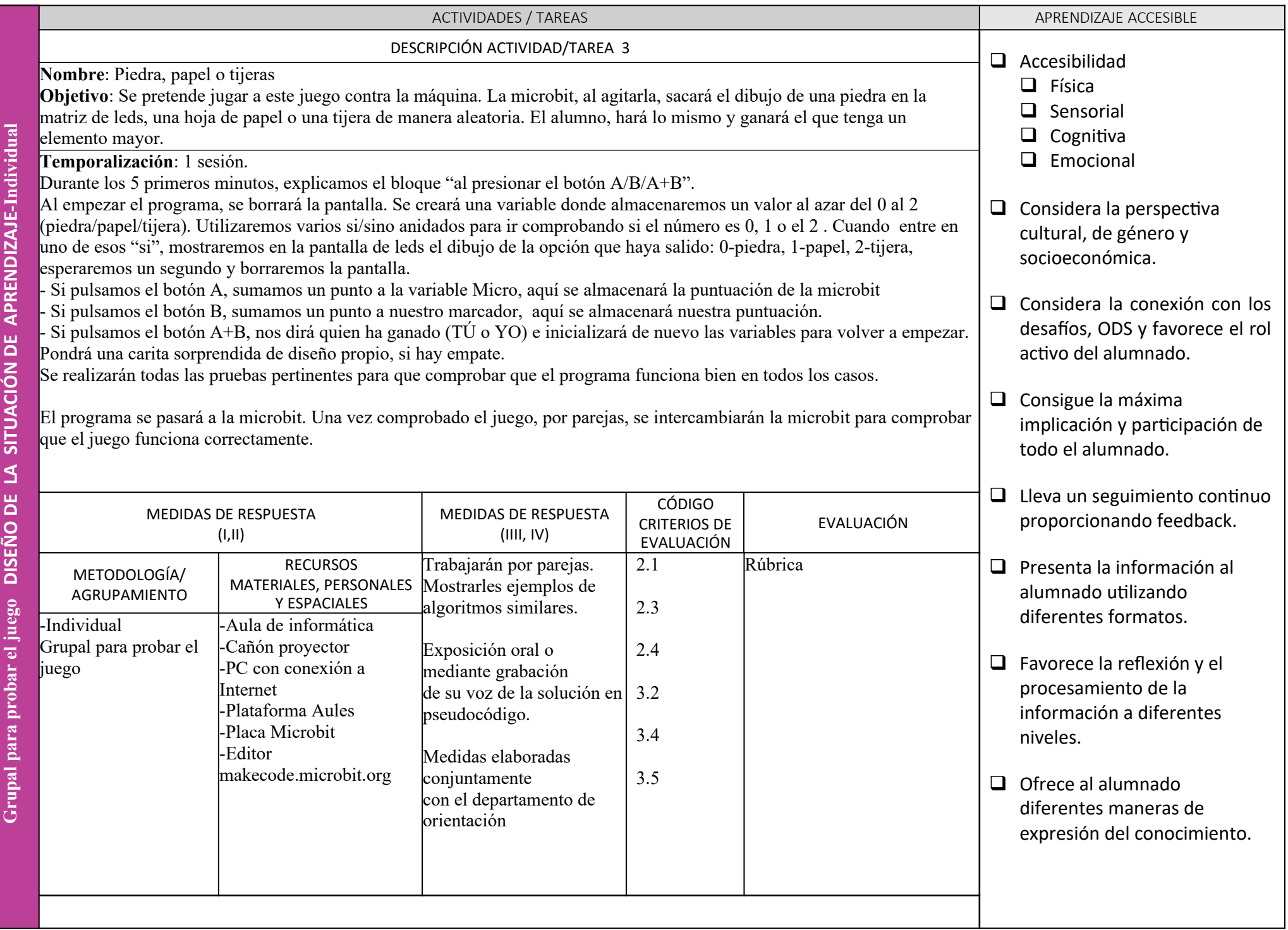